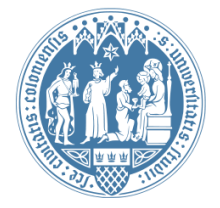

Universität zu Köln Wirtschafts- und Sozialwissenschaftliche Fakultät WiSo IT-Services Stand: 27.07.2020

## **Einrichtung Ihres Rechners**

Die WiSo IT arbeitet bei Windows-Neuinstallationen nach einem standardisierten Verfahren.

Bitte stellen Sie sicher, dass für jedes Gerät eine sog. Basislizenz vorliegt, die Sie berechtigt, die Campuslizenz der Universität Köln zu nutzen. Weitere Informationen finden Sie auf den Seiten des [RRZK-Software Microsoft.](https://rrzk.uni-koeln.de/software-microsoft.html)

Für Geräte mit Mac-Betriebssystem können wir diesen Service leider nicht anbieten.

## **Die Ersteinrichtung beinhaltet:**

- Freischaltung beim RRZK für den kabelgebundenen [Zugang zum Netzwerk.](https://rrzk.uni-koeln.de/netzzugang.html)
- Integration in die WISO-Domäne für den Zugang zu allen fakultätseigenen Netzwerkressourcen
- Installation der aktuellen Windowsversion, einer Antiviren-Software, dem Microsoft-Office-Paket, sowie weiteren nützlichen Tools:
	- ✓ Windows 10
	- ✓ Sophos
	- ✓ Microsoft Office 2019, 32-bit
	- ✓ Acrobat Reader
	- $\times$  PDF24
	- ✓ Firefox
	- ✓ 7zip
	- ✓ Notepad++
	- ✓ Greenshot
	- ✓ TeamViewer QuickSupport

## **Informationen zum Ablauf:**

- 1. Terminabsprache: Bitte telefonisch unter -6630 oder per E-Mail an [support@wiso.uni-koeln.de.](javascript:linkTo_UnCryptMailto(%27ocknvq%2CuwrrqtvBykuq0wpk%5C%2Fmqgp0fg%27);)
- 2. Vor einer Neuinstallation sichern Sie bitte Ihre lokal gespeicherten Daten auf einem externen Gerät. Eine Haftung für die Datenrettung können wir nicht übernehmen.
- 3. Die Erst-/Neuinstallation dauert regulär zwei bis drei Arbeitstage. Wir informieren Sie, sobald der Rechner wieder abgeholt werden kann.
- 4. Mit dem Rechner erhalten Sie von uns ein Erstinstallationsformular. Dieses enthält wichtige Informationen zu Ihrem Gerät, z.B. das Administratorpasswort.

*Bei Notebooks zusätzlich:*

- $\checkmark$  Cisco Anyconnect (VPN-Client)
- ✓ WiFi University of Cologne
- ✓ Zoom